#### ДИСЦИПЛИНА **Методология автоматизированного проектирования МАП**

Объект изучения: процесс проектирования Предмет: освоение методов автоматизированного проектирования и управления процессом проектирования

## Компетенции магистра профиля ТПЗС

- Планирование проектирования
- Разработка сценариев проектирования
- Управление проектированием
- Консультации и задания бакалаврам
- Контроль проектирования
- Экспертиза проектов
- Разработка и контроль жизненного цикла объекта
- Расчет и проектирование особых случаев

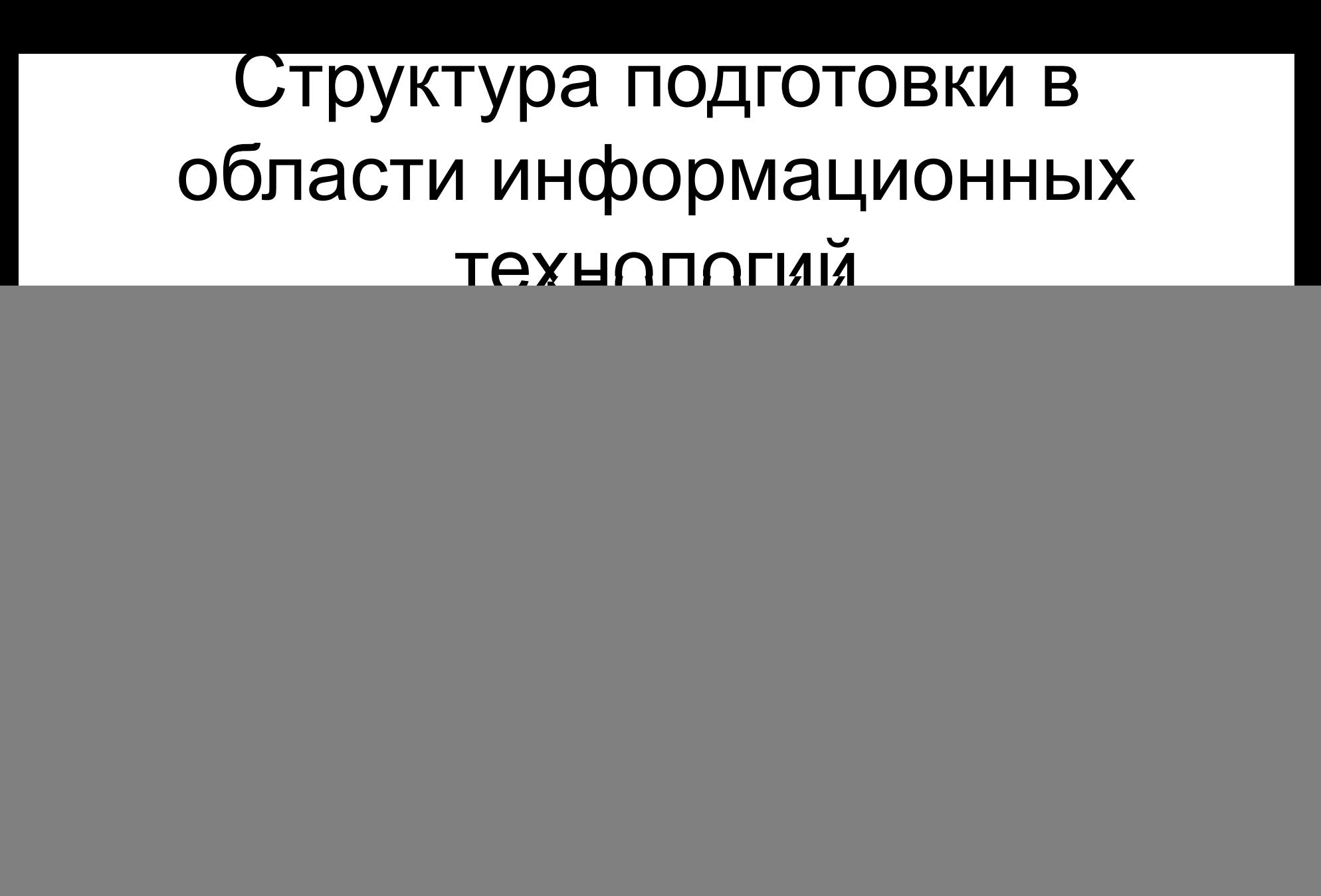

#### **ПРОГРАММНЫЕ СРЕДСТВА АВТОМАТИЗИРОВАННОГО ПРОЕКТИРОВАНИЯ**

#### **ПРОГРАММНЫЕ СРЕДСТВА ЧАСТИ ПРОЕКТА**

![](_page_3_Figure_3.jpeg)

- **• Архитектурно строительная (АР, АС)**
- **• Конструктивная (КЖ, КМ)**
- **• Сантехническая, Электротехническая**
- **• Сметно-договорная**

**• Организационная (ПОС)**

# СТРУКТУРА КУРСА МАП

- Лекции 34 часов
- Практические занятия -34 часов
- Курсовая работа
- Самостоятельная работа 76 часов
- Экзамен

#### ПРАКТИЧЕСКИЕ ЗАНЯТИЯ

- 1. Проектирование каркаса здания
- 2. Конструирование по результатам расчетов
- 3. Технико-экономический анализ несущей системы здания
- 4. Проектирование каменного и каркаснокаменного здания
- 5. Проектирование стального каркаса здания

6. Численный эксперимент в проектировании Курсовая работа формируется из индивидуальных заданий по тематике практических занятий

#### **МЕТОДИЧЕСКОЕ ОБЕСПЕЧЕНИЕ КУРСА**

- Курс лекций
- Методические указания к практическим занятиям и КР
- А.С. Городецкий. Компьютерное моделирование конструкций
- М.С. Барабаш. Компьютерное моделирование жизненного цикла строительных объектов

#### **ОБЩАЯ ПОСЛЕДОВАТЕЛЬНОСТЬ ПРОЕКТИРОВАНИЯ**

- АПЗ, Эскизный проект
	- Анализ конструктивных решений
	- Приближенная оценка ожидаемого результата
- Выбор программных средств и методов расчета
- Разработка последовательности моделирования
- Анализ результатов
- Разработка рабочей модели

Проект

### Анализ исходных данных – объемно планировочных и конструктивных решений

- Условия строительства
- Конструктивная система
- Конструкции
- Материалы
- Сопряжения конструкций
- Нагрузки и воздействия
- Варианты конструктивных решений

## Выбор программных средств

- Анализ задач
- Сбор нагрузок ППП ЭСПРИ
- Построение модели здания ПК МОНОМАХ
- Расчет армирования конструкций ПК МОНОМАХ
- Расчет армирования здания ПК ЛИРА-САПР
- Расчет стальных элементов Лир-СТК

Дать характеристику задачи и соответствующей программы.

Алгоритм моделирования несущей системы

- Рамный каркас в ПК МОНОМАХ при основном сочетании нагрузок – предварительный расчет.
- Добавить сейсмику предварительный расчет.
- Добавить диафрагмы МКЭ расчет Цель – обеспечение пределов армирования при минимуме стоимости